RHCE (1) PDF

https://www.100test.com/kao\_ti2020/206/2021\_2022\_\_E8\_8F\_9C\_ E9\_B8\_9F\_E5\_BF\_85\_E8\_c103\_206825.htm UNIX (Bell Labs) UNIX ATamp. & amp. " 命令在一行打不下或想人为换行,可在行末尾加" \ "然后  $m$ an $m$ q man ls ls--help info section\_name  $\triangle$ usr/share/doc/HOWTO/ HowTos env set shell PATH - THE PWD TERM - SHELL - Shell HOME - home USER - DISPLAY - X VISUAL - THE REDITOR - TOOL POOL  $(UID)$  O UID O id passwd 6-255 passwd [Passwd ] (virtual console) GUI  $CTRL-ALT-F[1-6]$ Shift PageUp Shift PageDown X X CTRL-ALT-F7 Shell **bound** pwd(Print Working Directory)  $cd$  $\frac{4\epsilon}{\sqrt{m}}$  / "

"..." Scd /tmp/mydir \$ cd .. \$ cd mydir \$ cd - ( ) \$ pwd /tmp home home home home  $\frac{a}{2}$   $\sim$  " home loope and the feng\_ye, home home  $-\text{/text/example.txt}$ /home/feng\_ye/text/example.txt feng\_ye home  $\sim$ kim/text/another.txt kim home text/another.txt 即/home/kim/text/another.txt 。 文件名可以长达255个字符,以 " . "  $\qquad \qquad$   $\qquad \qquad$   $\qquad$   $\qquad$  $\ell$ , >,  $s$  ls -l "file name with  $s$ paces.txt" $\$   $s$  ls -l file\name\ with\ spaces.txt Red Hat Linux Linux FHS(Filesystem Hierarchy Standard) /bin , /sbin , /usr  $\sqrt{v}$ ar PID  $\sqrt{v}$  $\gamma$ proc  $\angle$  etc  $\angle$  /lib  $\angle$ dev  $\angle$ boot  $\angle$  home home  $\gamma$ opt df -h  $KB\ MB\ GB$  -H KB MB GB 1000 K 1024 du  $KB$  -h  $du - sh$  and  $mv$  and  $mv$ 件改名。注意如果mv 命令的第二个参数,也就是移动目的地

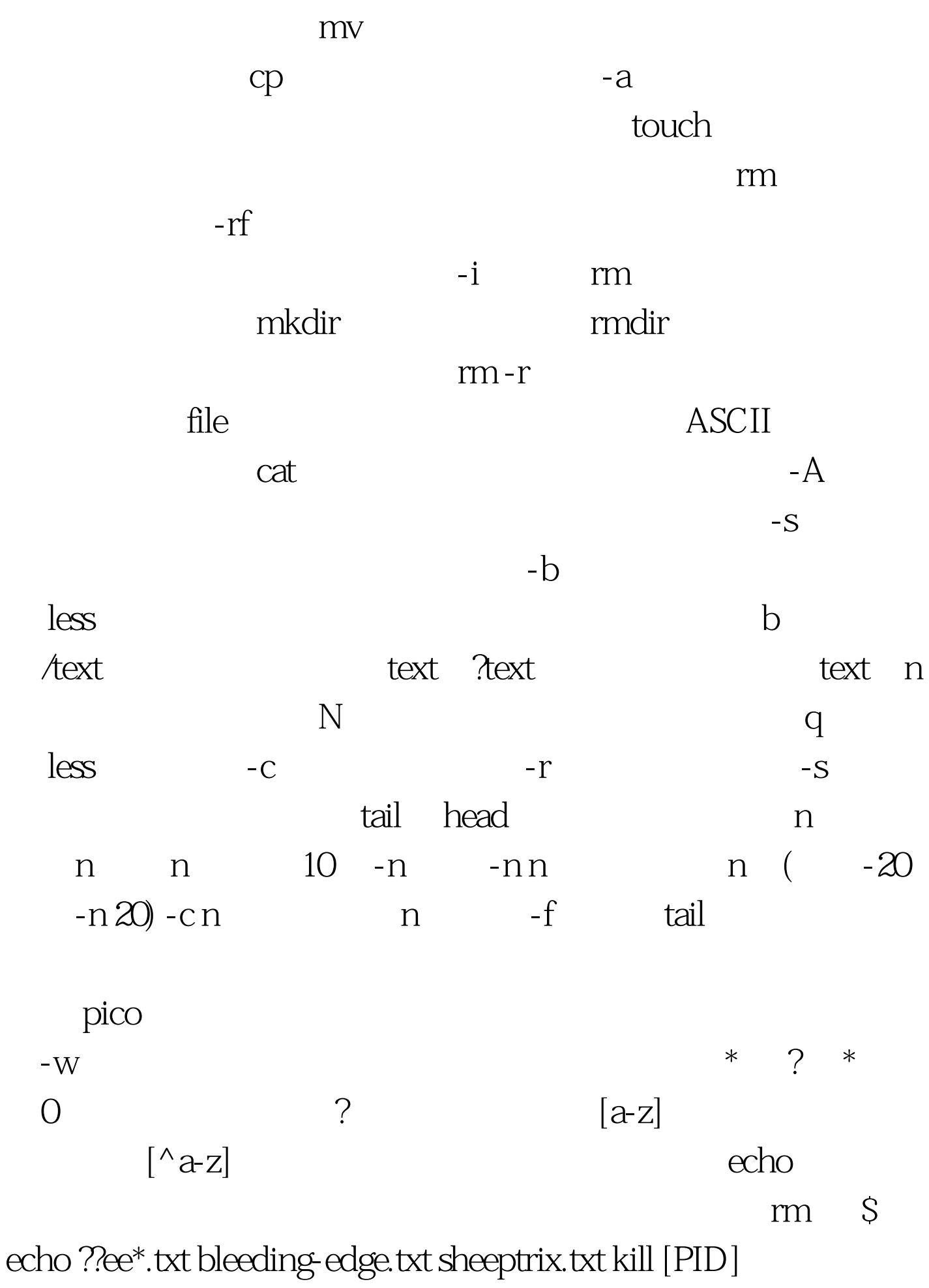

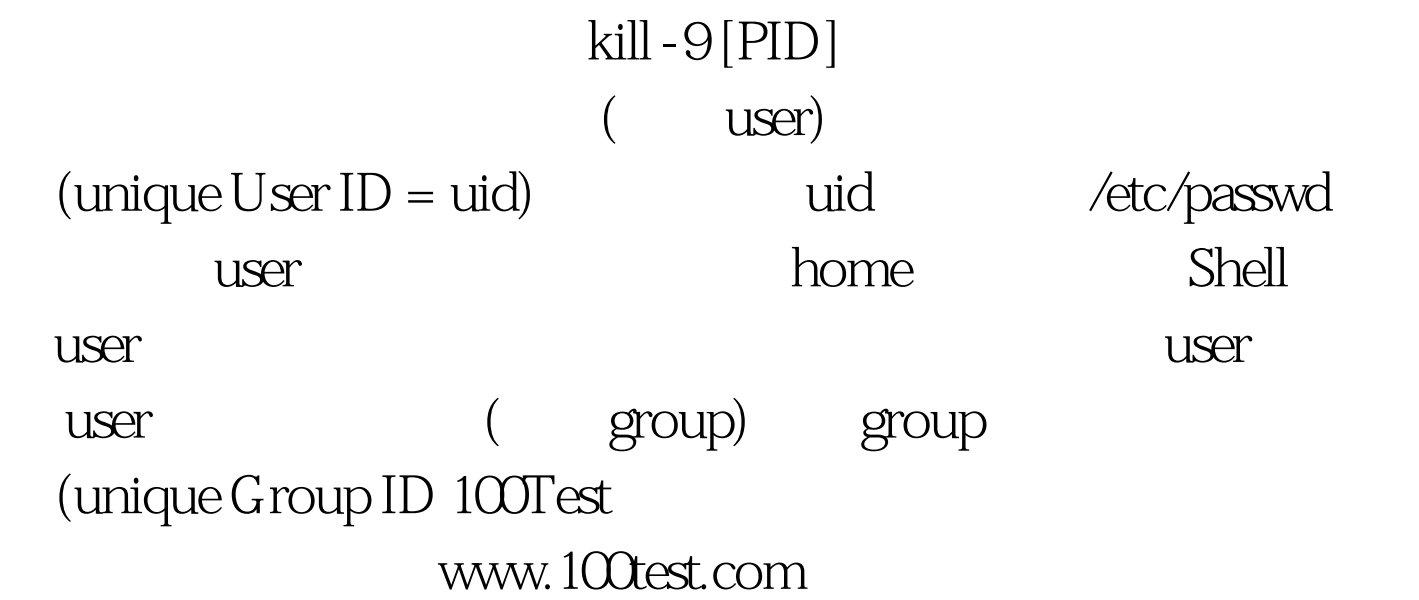